## **1. Einleitung zum Medienkonzept des Rhein-Gymnasiums**

"Euopas Bildungs- und Ausbildungssysteme müssen sich auf den Bedarf der Wissensgesellschaft und die Notwendigkeit von mehr und besserer Beschäftigung einstellen. (…) Dieses neue Konzept sollte drei Hauptkomponenten aufweisen: Entwicklung lokaler Lernzentren, *Förderung neuer Grundfertigkeiten, insbesondere im Bereich der Informationstechnologien*, und größere Transparenz der Befähigungsnachweise." (Europäischer Rat, 23. und 24. März 2000, Lissabon, Schlussfolgerungen des Vorsitzes)

"In einer Wissensgesellschaft aufzuwachsen und zu leben bedeutet nicht, mehr Wissen als je anzusammeln oder auswendig zu lernen, sondern es intelligent zu nutzen." (Prof. Dr. Dietlinde Heckt)

Auf Grundlage der Diskussion um die zunehmende soziale und ökonomische Bedeutung der neuen Medien, nennt man den unumkehrbaren Veränderungsprozess nun Informations- oder Wissensgesellschaft, wurden am Rhein-Gymnasium seit dem Jahr 2000 große Anstrengungen unternommen, die neuen Medien in den Unterricht zu integrieren.

Im Fokus standen in dieser Anfangszeit die Kompetenzen der Recherche und der technischen Fertigkeiten in den traditionellen Office-Programmen der Textverarbeitung, Tabellenkalkulation und Präsentation. Bis 2002 gelang es uns, unter Einbeziehen des gesamten Kollegiums, der Elternvertretung und engagierter Schülerinnen und Schüler, ein Medienkonzept zu erarbeiten, das verbindliche Unterrichtssequenzen mit Medieneinsatz in fast allen Fächern vorsah und noch heute vorsieht. Die Schulung der technischen Fertigkeiten wurde in dieser Zeit in den Unterrichtsprojekten durchgeführt. Dazu wurden breite Teile des Kollegiums in der Verwendung von Office-Programmen geschult, z.B. durch das Projekt Intel-Lehren im Jahr 2001.

Mit der Umstellung der Lehrpläne auf die Anforderungen an G8 und dem Beginn des Ausbaus zum Ganztagsgymnasium haben wir das Fach ITG (Informationstechnische Grundbildung) für zwei Halbjahre (5.2 und 6.1) eingeführt, um die Unterrichtssequenzen von den technischen Schulungsanteilen zu entlasten. Doch auch in ITG gilt, dass die Technik an Inhalten mit möglichst hohem Unterrichtsbezug vermittelt wird. Nicht die Verwendung von Technik an sich ist die Qualifikation, wie noch viele Schülerinnen und Schüler glauben, sondern ihre Verwendung in Bildungskontexten. Deshalb gehört selbstverständlich auch ein kritisches Verhältnis zu bestimmten Nutzungsarten neuer Technologien – man denke an "Copy&Paste"-Fach- oder Doktorarbeiten – zum Bildungskanon unserer Schule.

Der nun kommende Entwicklungsschritt des Rhein-Gymnasiums wird die Optimierung des Medienkonzeptes in Richtung des Medienpasses NRW sein, mit dem wir auch die flächendeckende Nutzung der Lernplattform Moodle erreichen möchten. Damit möchten wir die individuelle Förderung der Schülerinnen und Schüler noch intensivieren.

## **1.1. Ausstattung der Schule**

Die technische Ausstattung konnte seit dem Beginn der Medieninitiative im Jahr 2000 mit Unterstützung von Stadt, Elternschaft und Sponsoren deutlich verbessert werden. So wurde im Jahr 2001 das Selbstlernzentrum mit Unterstützung des Fördervereins aufgebaut und seither von einem Elternteam den Vormittag über geöffnet. Die Stadt ermöglichte die Modernisierung und Erweiterung des Hauptcomputerraumes, in dem seit 2009 Unterricht in Klassenstärke gehalten werden kann (32 Arbeitsplätze). Durch die Einzelplatzarbeit wird die Qualität des Faches ITG entscheidend unterstützt. Zudem hat die Stadt einen zweiten Computerraum (20 Arbeitsplätze) eingerichtet und einen Laptopsatz finanziert.

Durch unser MINT-Projekt gelang es uns Stiftungs- und Sponsorengelder zu erhalten, die zu einem Teil auch in Medien geflossen sind. So helfen vier fahrbare Medieneinheiten mit Laptop und Beamer nicht nur den naturwissenschaftlichen Fächern, elektronische Präsentationen und Lehrmaterialien im Unterricht zu verwenden. Ein Netbooksatz wird bei Exkursionen des Faches MINT eingesetzt und kann für naturwissenschaftliche Messexperimente herangezogen werden.

Von der – leider noch nicht abgeschlossenen – Verkabelung der Schule im Zuge des Konjunkturpaketes II erhoffen wir uns u.a. einen Aufschwung in der Verwendung von Lernplattformen. Bedauerlicherweise ist der Verwaltungs- und Naturwissenschaftstrakt bislang nicht verkabelt, so dass gerade die Fächer, auf die wir mit unserem MINT-Projekt einen Schwerpunkt gesetzt haben, ausgeschlossen bleiben. Ein entscheidendes Manko ist zudem, dass das schulinterne Netz noch nicht an das Internet angeschlossen wurde, so dass eine Verwendung im Unterricht nicht möglich ist. Auch die geplante Übernahme der Rechnerwartung durch den Schulsupport von Netcologne konnte deshalb noch nicht erfolgen.

# **2. Unterricht mit Medien**

## **2.1. Das Fach ITG (Informationstechnische Grundbildung)**

Im Jahr 2009 haben wir im Zuge des Ganztages das Fach ITG in den Stufen 5.2 und 6.1 eingeführt. Bis dahin war es Aufgabe einzelner Fächer, die technischen Fertigkeiten in Textverarbeitung, Tabellenkalkulation und Präsentationssoftware zu vermitteln. Es hat sich herausgestellt, dass nicht alle Schülerinnen und Schüler gleichermaßen von der integrierten Handhabungsvermittlung profitiert haben. Daher hat die Fachkonferenz Informatik ein Konzept der technischen Schulung in Textverarbeitung, Tabellenkalkulation und Präsentation entwickelt, das – soweit möglich – Unterrichtsbeispiele aus anderen Fächern bearbeitet (z.B. Mathematikaufgaben aus 5.2). Damit verbunden war ein Umstieg von den Microsoft-Produkten auf die kostenfreie OpenOffice-Suite.

Hinzugekommen ist seit letztem Jahr die Internetrecherche, die zuvor an einem unserer Methodentage (Grundprinzip: jedes Halbjahr ein Methodentag) in Stufe 7.1 unterrichtet wurde. Da die technischen Kompetenzen der Schülerinnen und Schüler inzwischen merklich gestiegen sind (z.B. durch Internetführerscheine an Grundschulen), verlagerten wir unsere Schulung in Stufe 5.2.

Den Schülerinnen und Schülern wird Schulungsmaterial in Form von pdf-Dateien und OpenOffice-Übungsdateien angeboten, so dass diese auch zu Hause vertiefend arbeiten können.

Ab dem Schuljahr 2012/13 wird Moodle als Plattform für das Fach ITG eingeführt werden (dazu mehr unter dem Punkt "Lernplattformen").

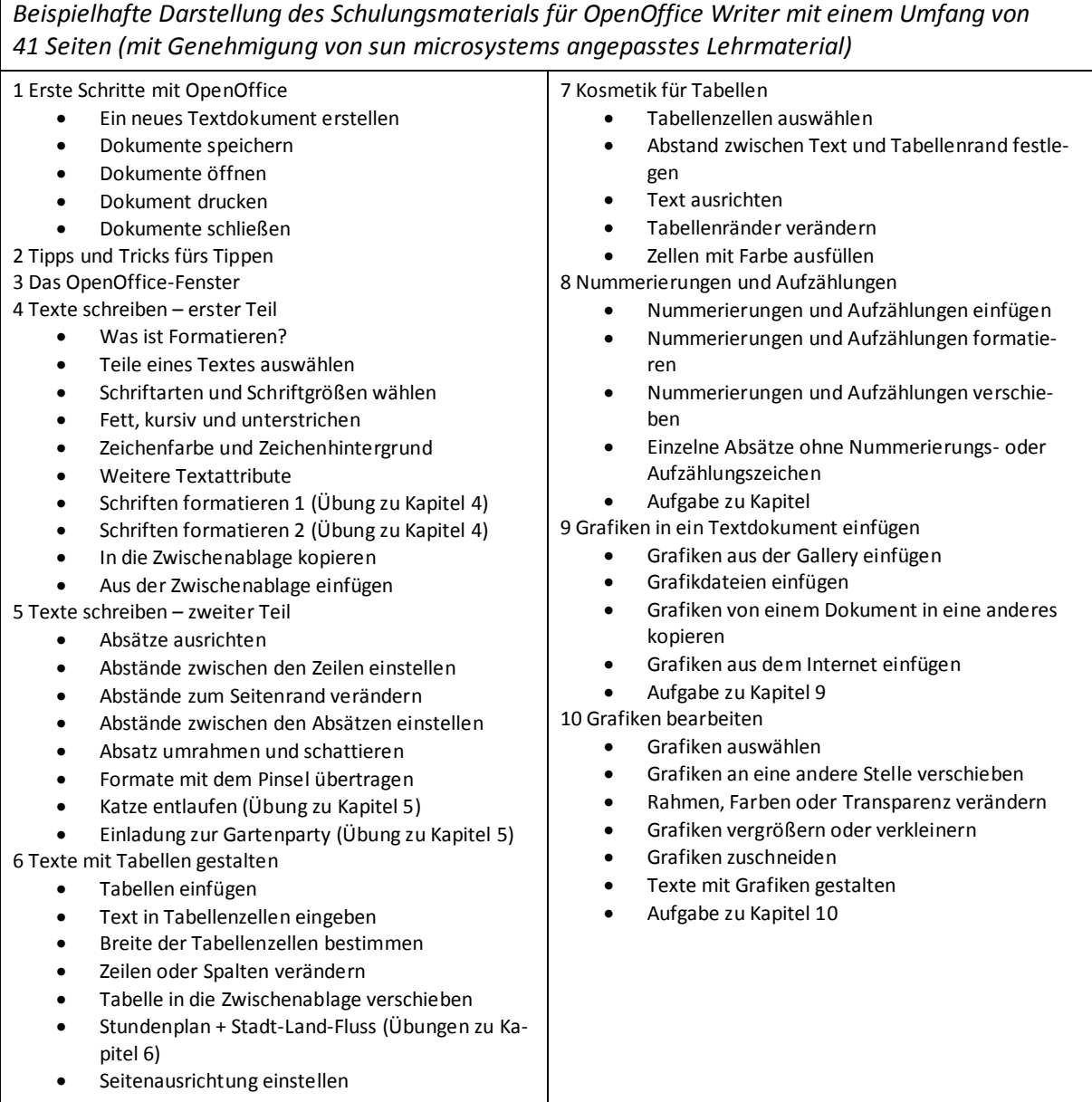

# **2.2. Fachkonferenzbeschlüsse**

Die Umsetzung des sich aus den Fachkonferenzbeschlüssen ergebenden Medienkonzepts soll nicht als zusätzliches neben dem Unterricht laufendes Angebot verstanden werden, sondern soll in den Fachunterricht integriert werden und als fester Bestandteil des Fachlehrplanes verstanden werden.

Die Festlegung der Jahrgangsstufen in den Fachkonferenzprotokollen wurde entsprechend der G8- Einführung angepasst.

## **1.1.1. Deutsch**

Auszug aus dem Protokoll der Fachkonferenz Deutsch vom 07.11.2002:

"Als geeignete Beiträge des Faches Deutsch zum Medienkonzept kristallisierten sich drei mögliche Schwerpunkte heraus, die angebunden sein sollten an eine Schreibschulung im Sinne von Übungen, die das Erstellen längerer Texte zum Ziel haben. So wird gedacht an einen ersten Schwerpunkt in der Stufe 6 (z. B. Bericht) und den Einsatz einer Textverarbeitung. In den Jahrgangsstufen 7 und 8 kann sinnvoll der Entwurf einer Klassenzeitung thematisiert werden (Training von Layout, Gestaltung einer Zeitungsseite). Die Stufe 10 eignet sich zu einer vertieften Übung von Recherchetechniken in Bezug auf die Absicherung von beschafften Informationen (Erstellen eines wissenschaftlichen Apparates, Zitiertechniken) und dem kritischen Vergleich verschiedener Informationsquellen."

Ergänzt wird das Programm des Faches Deutsch durch den Methodentag (Grundprinzip am Rhein-Gymnasium: ein Methodentag je Halbjahr für die gesamte Schule) zur Facharbeit in Stufe 11.

## **1.1.2. Italienisch**

- E-Mail Kontakt mit Lucca
- Stadtführer für italienische Schülerinnen und Schüler im Rahmen des Schüleraustausches (Textverarbeitung, Präsentation)
- Internetrecherchen zu verschiedenen Themen

### **1.1.3. Französisch**

- E-Mail Kontakt mit französischen Partnerschulen
- Internetrecherchen zu verschiedenen Themen

### **1.1.4. Kunst**

Verfälschen von Bildern in Stufe 6 bzw. 7

#### **1.1.5. Musik**

 Recherche (Internet + Bibliothek) zu Musikern, Begriffen, geschichtliche Zusammenhänge (Textverarbeitung, Präsentation)

#### **1.1.6. Erdkunde**

- Einsatz von fachspezifischer (GIS-)Unterrichtssoftware (z.B. Geobits von Klett)
- Google Earth
- Internetrecherchen

#### **1.1.7. Geschichte**

- Software: Industrialisierung, Deutschland nach 1945
- Internetrecherche Lemo (dhm)

### **1.1.8. Philosophie**

- CD-ROM Sophies Welt (JgSt 10)
- Arbeit mit virtuellem Studierzimmer (JgSt 10)
- Präsentationen (JgSt 11)

#### **1.1.9. Politik**

• Themen "Medien" und "Werbung" (JgSt 5)

#### **1.1.10. Mathematik**

- Nutzung der Tabellenkalkulation ab Stufe 6
- Einsatz des Programms Derive ab JgSt. 8
- Einsatz von Geogebra ab JgSt. 5
- Verwendung von Vektoris (Kopierlizenz) für die analytische Geometrie (Sek II)

#### C. Reinhardt, OStR, Medienkoordinator

### **1.1.11. MINT (WP II)**

- Zwei Projektarbeiten als Klassenarbeiten (Textverarbeitung)
- Verwendung von Moodle

### **1.1.12. Physik**

- Computer als Messplatz (Cassy)
- Einsatz der Tabellenkalkulation in den JgSt. 7-9, zur Erstellung von Funktionsgraphen (Messwerteingabe), Regression (nur Anwendung)
- Einsatz von Simulationssoftware

### **1.1.13. Chemie**

- Klasse 7: Aufbereitung von Versuchsergebnissen (Textverarbeitung, Tabellenkalkulation), Internetrecherche
- Klasse8: Präsentationen, Einsatz von Unterrichtssoftware zum Atommodell
- Klasse 9: Computer als Messplatz (Cassy)
- Sek. II: Lernsoftware und Einsatz von computergestützten Auswertungssystemen

### **1.1.14. Biologie**

- Klasse 6: Thema Umwelt bewahren (Textverarbeitung, Tabellenkalkulation, Präsentation)
- Klasse 8: Auswertung von Freilandmessungen, Gewässer und Bodenproben (Rheinnähe!) mithilfe des PCs(Tabellenkalkulation), Textverarbeitung bei Exkursionsprotokollen
- Klasse 9: Recherche zu Infektionskrankheiten
- JgSt. 10.1 Einsatz von Software: Klettmediothek "Zelluläre Phänomene"
- JgSt. 10.2 Auswertung der stoffwechselphysiologischen Experimente: Tabellenauswertung, Erstellen von Graphiken (Tabellenkalkulation)
- JgSt. 11.1 Recherche aktueller gen- und biotechnischer Verfahren; Facharbeit: Diagramme (biologische Daten) etc. für spezielle Präsentation
- JgSt. 11.2 Auswertung von Freilandmessungen, Gewässer und Bodenproben (Rheinnähe!) mithilfe des PCs(Tabellenkalkulation)
- JgSt. 12.1 Erstellen von Stammbäumen; DNA-Sequenzvergleich (Verwandschafts-/Homologienachweis); Simulation von Evolutionsprozessen (Selektion) mit entsprechender Unterrichtsoftware

#### **1.1.15. ev. und kath. Religion:**

Zeit und Umwelt Jesu, JgSt. 6, CD-Rom

## **1.1.16. Informatik**

Das Fach Informatik nutzt naturgemäß den Computer am häufigsten, da er selbst zentraler Gegenstand des Unterrichts ist. Die Informatik stellt im Rahmen des Differenzierungsbereichs der Jahrgangsstufen 8 und 9 ein vielfältiges Angebot (siehe Lehrplan Dif 8/9 im Internet) zur Verfügung. In der Oberstufe kommen die Programmiersprachen mit ihren Entwicklungsumgebungen hinzu.

Die Informatik hat eine koordinierende Funktion und stellt die zur Realisierung des Medienkonzeptes notwendige funktionstüchtige Hardware zur Verfügung, soweit es im Rahmen der schulischen Gegebenheiten möglich ist. Auf der Sachebene kann die Informatik im Fachunterricht Inhalte vertiefen, die von anderen Fachbereichen bereits behandelt wurden.

Die Informatikkurse arbeiteten mit dem LoNet, dann dem LoNet2 und inzwischen mit Moodle.

## **2.3. Vermittlung der Medienkompetenzen**

Eine vollständige Übersicht entsprechend dem Medienpass NRW ist erst in der Entwicklung. Der aktuelle Stand unserer Arbeit wird an dieser Stelle für die Stufen 5/6 dargelegt. Eine Redundanz zu den Fachschaftsbeschlüssen lässt sich nicht vermeiden. Allerdings sind noch nicht alle Fachschaftsprojekte eingearbeitet, so dass auf die obige Übersicht auch nicht verzichtet werden kann. Auch sind nicht alle medienaffinen Inhalte der Fachcurricula in die Übersicht eingebracht, da hier erst noch Abfragen zur Relevanz bezüglich des Themas für den Medienpass gemacht werden müssen.

Die Teilnahme am Medienpass NRW ist von der Schul- und Lehrerkonferenz anvisiert.

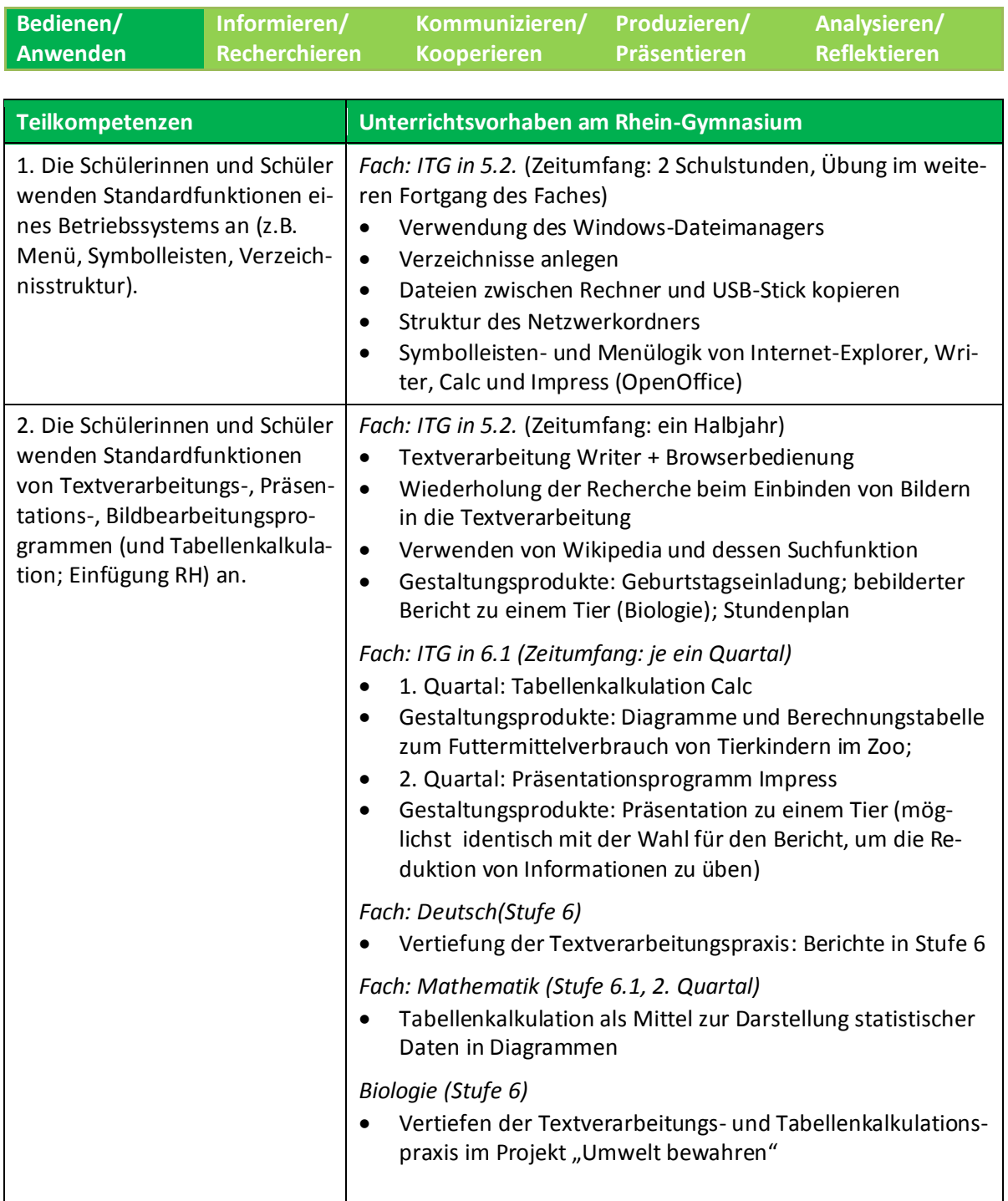

#### **Stufen 5 und 6 (inklusive Ausblicke auf die Stufe 7)**

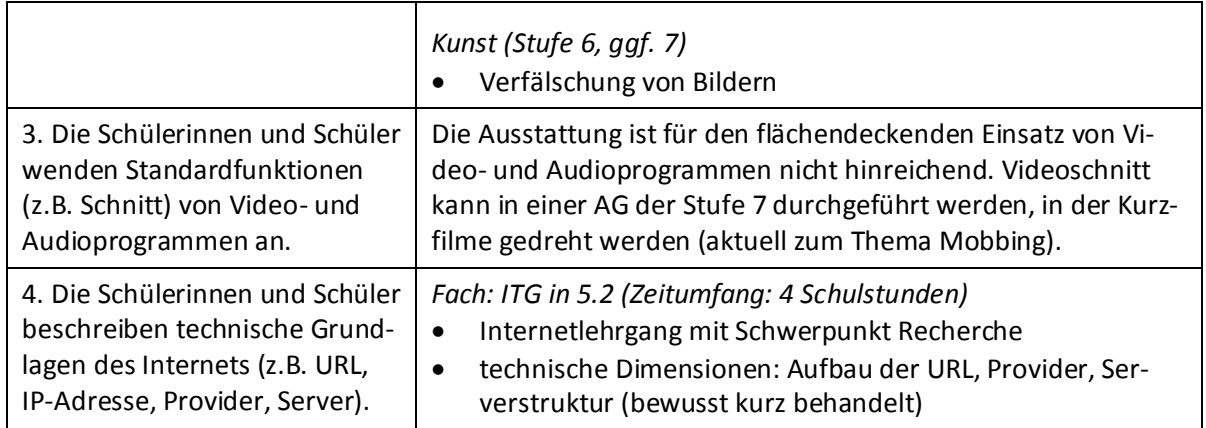

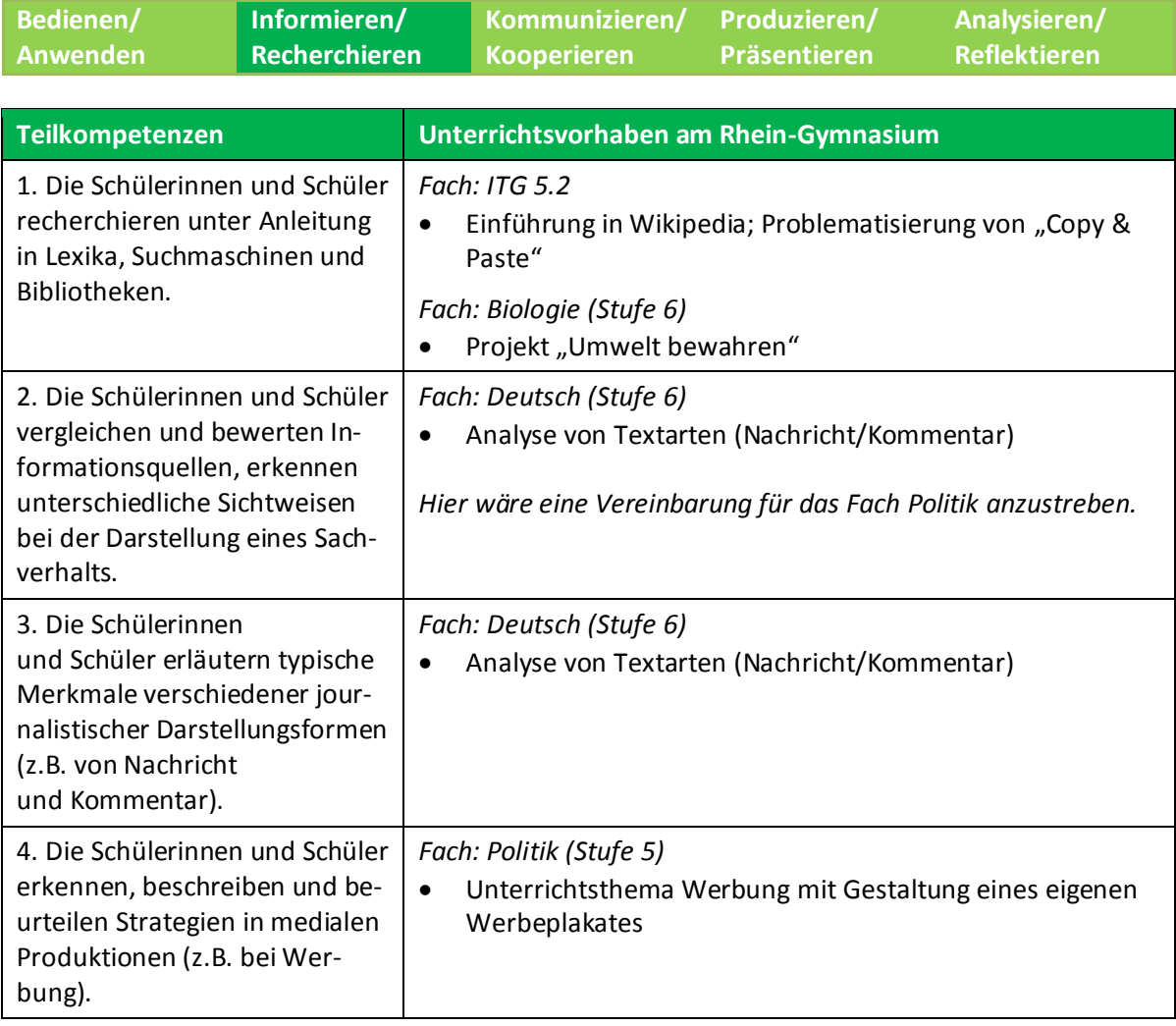

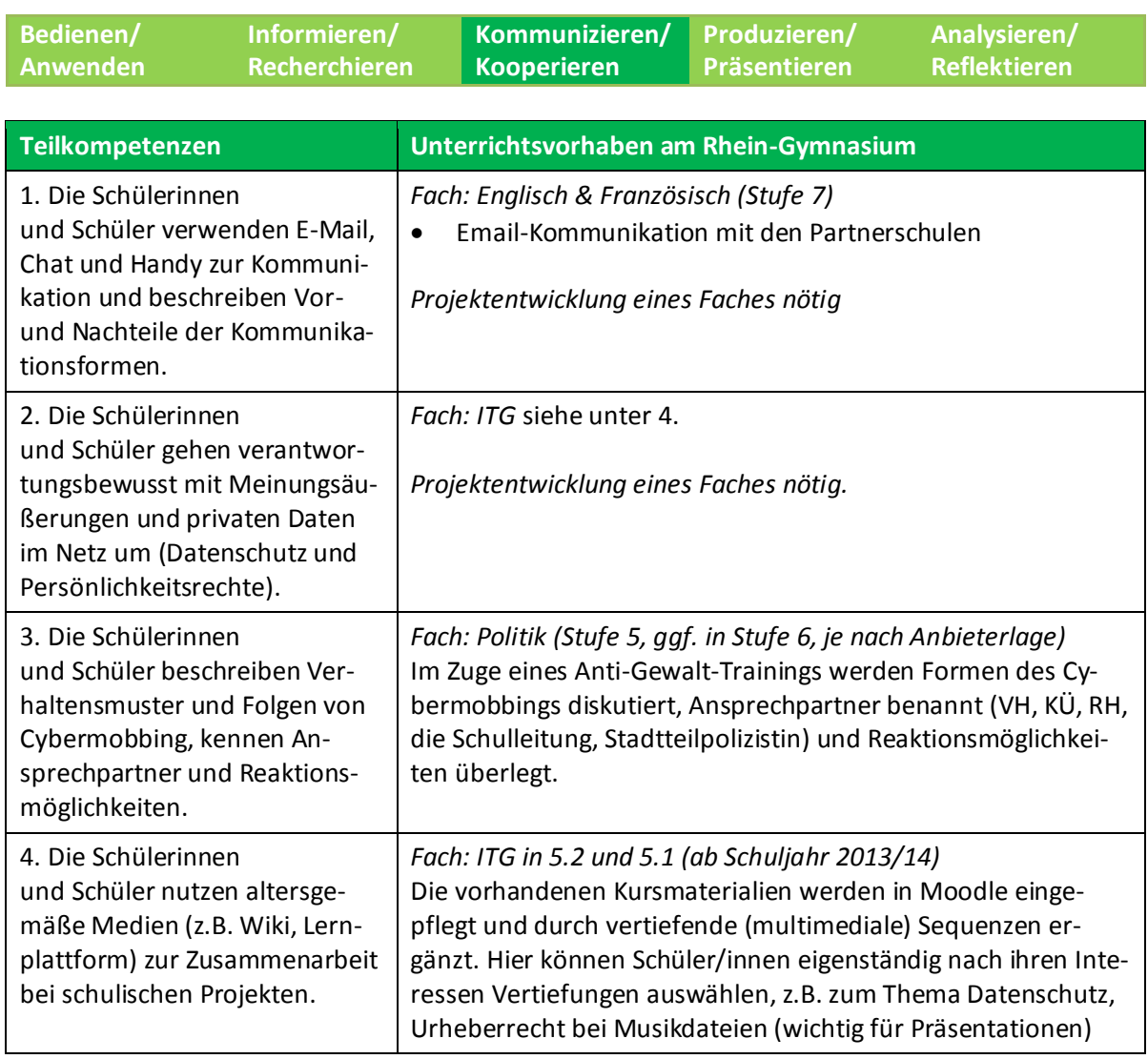

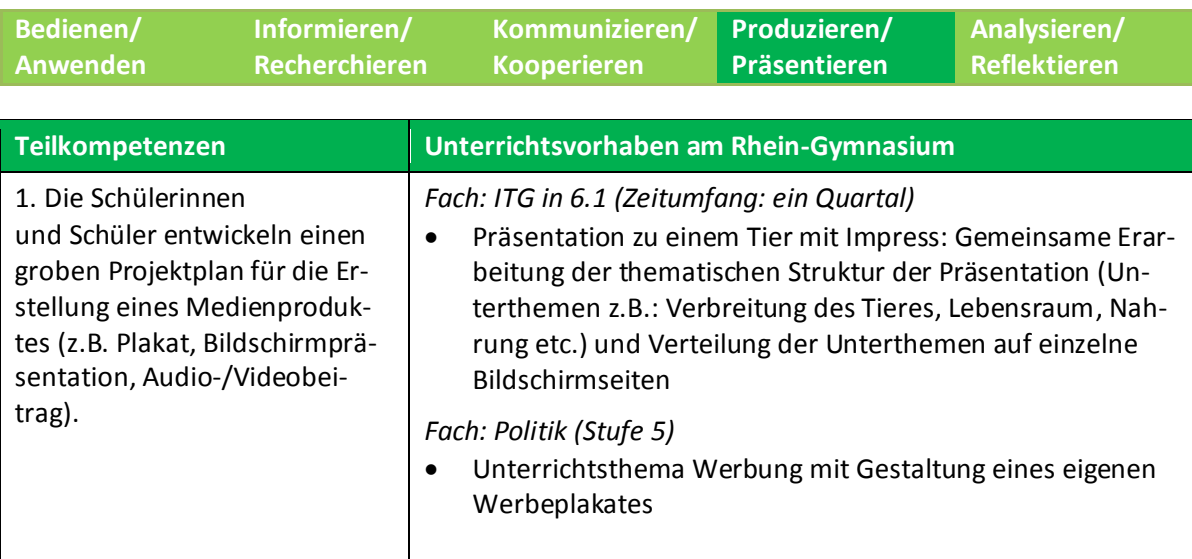

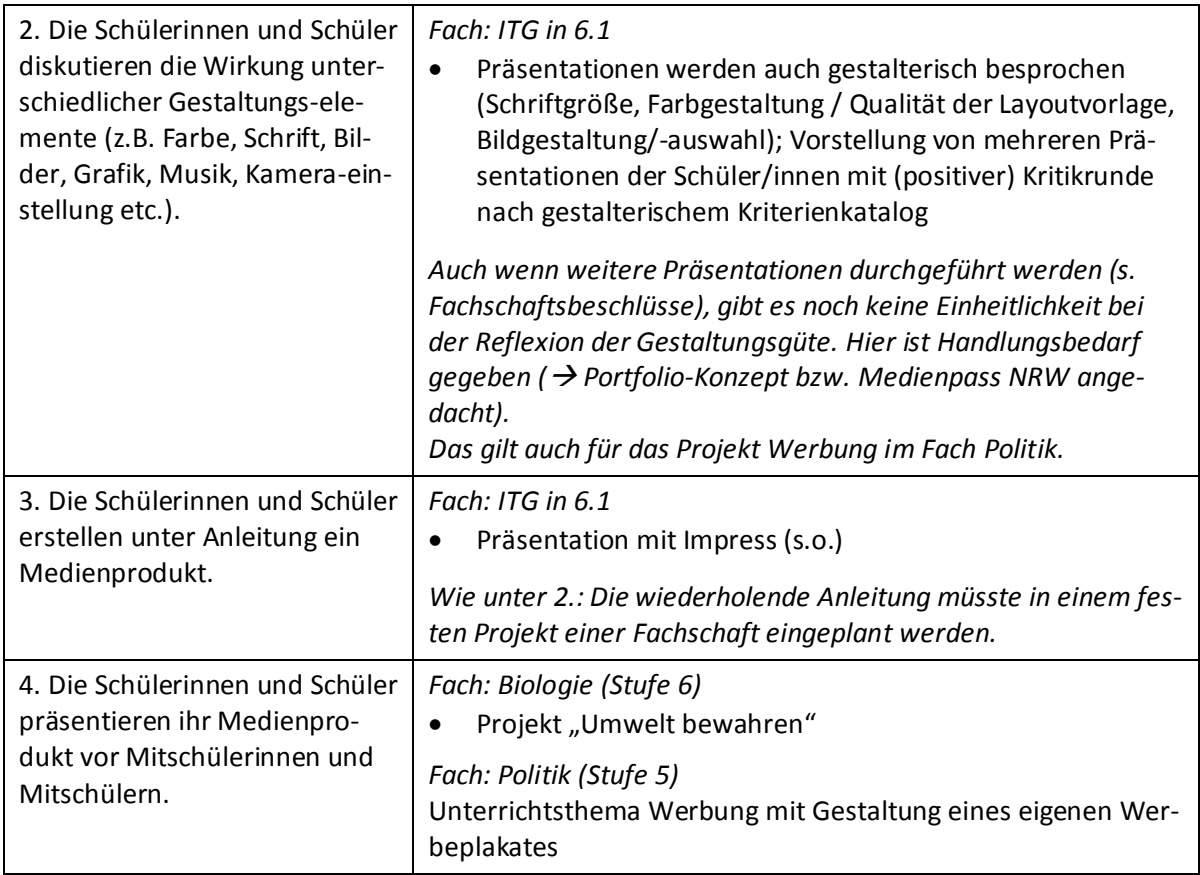

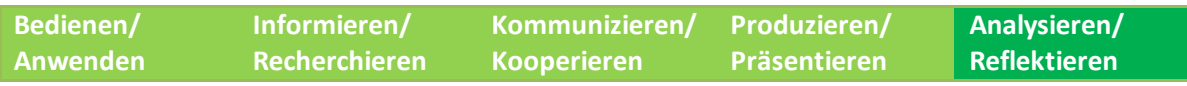

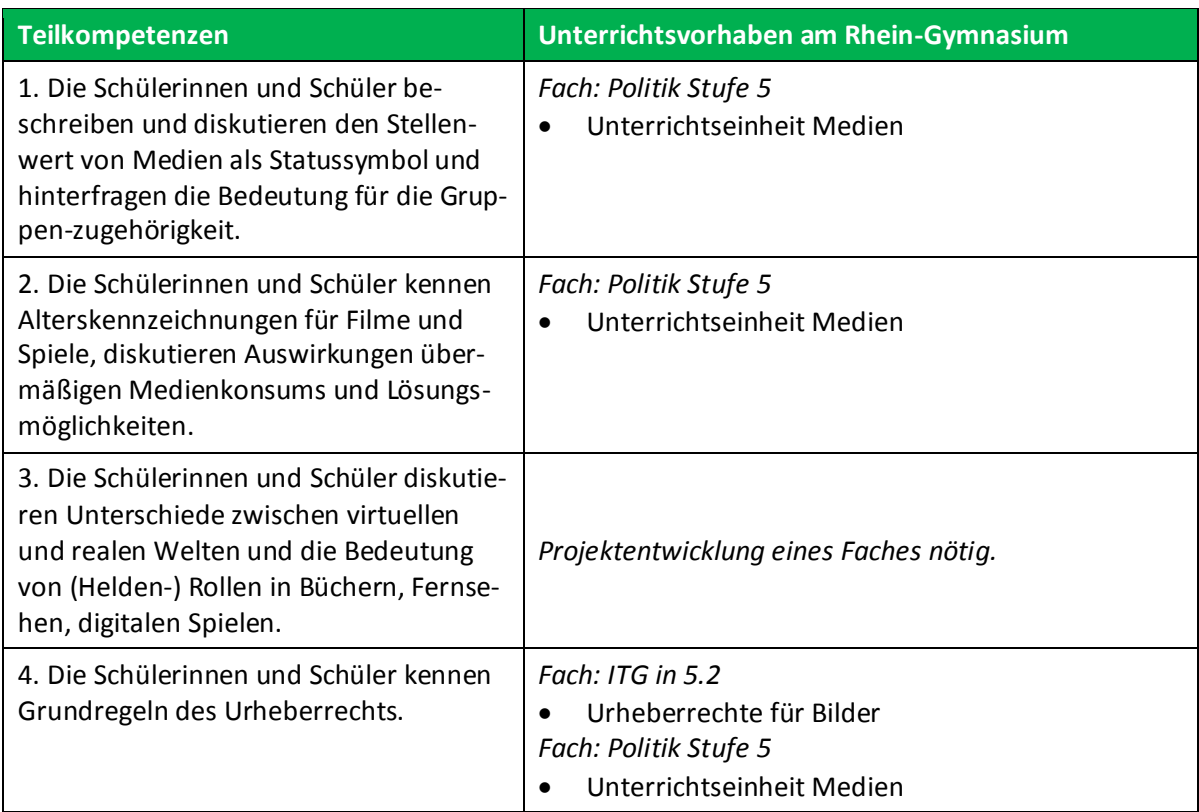

## **2.4. Einsatz von Lernplattformen / Individuelle Förderung**

Seit dem Jahr 2007 steht für das Kollegium die Plattform lo-net2 zur Verfügung, nachdem die Plattform lo-net1 seit 2002 im Informatikunterricht des Wahlpflichtbereiches II verwendet wurde. Obwohl alle Schüler/innen eingepflegt wurden, hat sich die Plattform nur bei einem geringen Teil des Kollegiums durchgesetzt. Dies lag auch daran, dass die Plattform zu umfangreich ist, um sie schnell für den Unterricht verfügbar zu machen. Zudem ist es nicht einfach, Lehrgänge in lo-net2 einzupflegen.

Ab dem Schuljahr 2010/11 wurde Moodle getestet (zuerst auf privater Basis, dann Netcologne), und ab 2011/12 für den gesamten Informatikunterricht verwendet. Herr Reinhardt evaluierte die Plattform für den Mathematikunterricht.

Die Lehrerkonferenz nahm 2012 der Einführung von Moodle begeistert auf und nun werden Schulungen für das nächste Schuljahr über das Kompetenzteam organisiert.

Der Einsatz von Moodle kann zur individuellen Förderung der Schüler/innen beitragen. Wir wollen zuerst im Bereich der Schwächenförderung beginnen und für die Hauptfächer Lehrgänge entwerfen, mit denen die Schüler/innen auch zu Hause nachholend arbeiten können.

# **3. Besondere pädagogische Schwerpunkte**

Die Übersicht zu den Fachkonferenzbeschlüssen zeigt, dass sich fast alle Fachbereiche konzeptionell an der Entwicklung des Medienkonzeptes beteiligt haben. Der Erfolg des Konzeptes wurde bislang nicht professionell evaluiert. Vor der Einführung des Faches ITG wurden allerdings die Klassenlehrer nach den technischen Kompetenzen ihrer Schüler/innen befragt, wobei die Inhomogenität derselben zu Tage trat. Eine Einschätzung der Lehrerkonferenz dazu wurde ebenfalls eingefordert. Eine Evaluation mit Befragung der Schüler/innen, z.B. zum Fach ITG wäre zu planen.

Im naturwissenschaftlichen Schwerpunkt unserer Schule, im Fach MINT (siehe dazu Informationen auf unserer Homepage), wird seit zwei Jahren mit Moodle gearbeitet (vorher lo-net2). Diese Plattform ist, da sich die Schüler/innen sehr häufig in Lernsituationen außerhalb der Schule befinden (Kooperationsunternehmen, Universität, Exkursionen), eine große Hilfe, die Kommunikation mit und unter den Schüler/innen zu organisieren. Zwei individuelle Projektarbeiten werden als Klassenarbeiten über den Zeitraum von zwei Jahren eingefordert, zudem Protokolle von Vorträgen bei unserem Partnerunternehmen igus GmbH, die natürlich mit einer Textverarbeitung anzufertigen sind.

Alle längeren Arbeiten, so der Praktikumsbericht, die Facharbeit der Oberstufe, Berichte und Präsentationen in Projektkursen und besondere Lernleistungen müssen elektronisch erstellt werden. Technische Hilfestellung für längere Arbeiten gibt es am Methodentag (Thema: Facharbeiten).

Damit alle Klassen stets eine Recherche- und Produktionsmöglichkeit zur Verfügung haben, ist bei uns 2001 ein Selbstlernzentrum mit kleiner Bibliothek (inklusive OPAC) errichtet worden. Das SLZ wird durch eine Gruppe von Eltern und eine Integrationskraft zeitlich betreut, so dass es täglich von 9.00 Uhr bis 15.00 Uhr geöffnet ist. Dies ermöglicht es den Kolleg/inn/en, jederzeit Rechercheteams in das SLZ zu schicken und die Ergebnisse im Unterricht sofort verwenden zu können. Ausdrucke über einen Farblaserdrucker sind für Unterrichtszwecke (aber z.B. auch für Facharbeiten) durch die Unterstützung des Fördervereins kostenfrei.

## **4. Schulübergreifende Projekte**

- Teilnahme am Comenius-Projekt ab dem Schuljahr 2005/2006 mit dem Projektthema "Youth travelling Europe – a guidebook" (koordinierende Schule: Gymnasium Poraj, Polen). Teilnehmende Stufen: 8–10.
- Mitarbeit im Verbund der MINT-freundlichen Schulen (Zertifiziert seit 2012); Beratung von anderen Schulen für MINT-Anträge bei der Bayer-Foundation (2008/09)
- Teilnahme am Ganz-In-Projekt des Landes-NRW (seit 2010)
- Korrespondenzschule in der Unterregion Mülheim (seit 2006) mit den Schwerpunktthemen: "Übergangsmanagement" und "Sprachförderung"

# **5. Beteiligungsstrukturen**

Entwicklung des Medienkonzeptes durch alle Fachschaften, die Lehrerkonferenz und die Schulkonferenz im Jahre 2002. Die Anpassung im Zuge der neuen Kernlehrpläne erfolgte durch die Fachkonferenzen. Im Schuljahr 2015/16 werden alle Änderungen zusammen mit Neuerungen zu einem überarbeiteten Konzept zusammen geführt.

Die Einführung von Innovationen, z.B. lo-net2 oder Moodle wird auf Lehrerkonferenzen besprochen und Fortbildungsbedarf evaluiert. Alle Vorhaben werden vorher in der Steuergruppe diskutiert, in der auch der Medienkoordinator Mitglied ist.

Besondere Vorhaben, wie die Einführung des Faches ITG werden von der Fachkonferenz Informatik übernommen und werden dort eigenständig weiterentwickelt.

Als Ansprechpartner für das Kollegium fungiert Herr Reinhardt (Medienkoordinator).

# **6. Qualifikation und Qualifizierung**

Am Rhein-Gymnasium sind 81 Lehrerinnen und Lehrer inkl. 10 Referendare tätig. Die Anzahl der Kolleg/inn/en, die neue Medien einsetzen, wurde exakt nie evaluiert, doch ist bei der Vielzahl an Projekten, die von den Fachkonferenzen beschlossen wurden, ist davon auszugehen, dass die Verwendung von Textverarbeitung und Präsentationsprogramm flächendeckend ist. Die Verwendung der Tabellenkalkulation ist primär der Mathematik und den Naturwissenschaften vorbehalten. Das Internet ist in allen Fachbereichen bereits normales Arbeitsinstrument.

Das Fortbildungskonzept war in den letzten Jahren deutlich auf den Ausbau des Ganztages konzentriert. Durch die Teilnahme an GanzIn-Fortbildungstreffen wurde die Verwendung von Messverfahren in den Naturwissenschaften und dynamischer Geometriesoftware in der Mathematik vertieft.

Bereits im Hause durchgeführte Fortbildungen für (große) Teile des Kollegiums (Schulungsleitung: Herr Reinhardt bzw. 2014 Kompetenzteam Düsseldorf):

- Intel-Schulung (ab 2001, Dauer: 12 Monate): 25 Kolleg/inn/en
- Lo-net1 Schulung der Informatiker (2002)
- Lo-net2-Schulung (2007, 4 Termine): 28 Kolleg/inn/en
- Moodle-Schulung (2014, 2 Termine: alle Kolleg/inn/en

Bereits durchgeführte individuelle Fortbildungen zur Umsetzung von Lernplattformen (Herr Reinhardt):

- "Das neue Lo-net<sup>2</sup> in Aktion" und "Arbeiten mit der Lernplattform lo-net<sup>2</sup> (admin-Schulung)" (2007)
- $\bullet$  , 1. Kölner moodle-Tag" (2010), 2. Kölner moodle-Tag" (2011), "Grundlagenschulung: Mit moodle2 unterrichten (2 Nachmittage)", "Einführung in die Administration" (2012)

Weitere Fortbildungen, die thematisch einzuordnen sind (leider ist nicht jede individuelle Fortbildung erfasst):

- Für die MINT-Sequenzen in Stufe 6: "Lego Mindstorms NXT", "Bau und Programmierung von Robotermodellen" (Treff technische Medien, 2007) und "Lego Grüne Stadt" (Treff technische Medien, 2011)
- Comenius-Fortbildung (2008, Grae u.a.)
- Technologieeinsatz und zentrale Abiturprüfung (2009, Kue)
- Schild, Kurs42, Winplan, ASDPC, Units (in den Jahren 2007-20010, ca. 12 Kolleg/inn/en mit unterschiedlichen Schwerpunkten)
- Geogebra im Mathematikunterricht (2009, alle Mathematiker/innen)
- Graphiktaschenrechner im Unterrichtseinsatz (2013, alle Mathematiker/innen)

# **6.1. Geplante Fortbildungen / Fortbildungsbedarf**

- Schulung eines weiteren Administrators für Moodle durch eine ScheLF-Fortbildung im Schuljahr 2015/16
- Eine selbst organisierte, schulinterne Fortbildung im Fachbereich Mathematik für das Programm Vektoris für die analytische Geometrie (Klett-Verlag, Kopierlizenz liegt vor) wird im nächsten Schuljahr durchgeführt (Herr Reinhardt).
- Für die Teilnahme am Medienpass NRW wird die Fortbildung einer ausgewählten Gruppe von Kolleg/inn/en (ein Medienteam, das möglichst repräsentativ für die Fachbereiche steht) ins Auge gefasst.
- Für diejenigen Kolleg/inn/en, denen die Verwendung von OpenOffice durch die Schüler/innen Probleme bereitet, da sie mit dem Programm nicht hinreichend genug bekannt sind, sollte eine Umsteigeschulung von Microsoft Word nach OpenOffice durchgeführt werden.